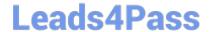

# S1000-002<sup>Q&As</sup>

IBM Cloud Pak for Data Systems V1.x Administrator Specialty

## Pass IBM S1000-002 Exam with 100% Guarantee

Free Download Real Questions & Answers PDF and VCE file from:

https://www.leads4pass.com/s1000-002.html

100% Passing Guarantee 100% Money Back Assurance

Following Questions and Answers are all new published by IBM Official Exam Center

- Instant Download After Purchase
- 100% Money Back Guarantee
- 365 Days Free Update
- 800,000+ Satisfied Customers

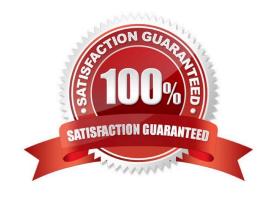

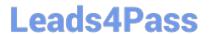

#### **QUESTION 1**

| Which command can be used to | o stop only the | applications | running on | Cloud Pak for | Data System? |
|------------------------------|-----------------|--------------|------------|---------------|--------------|
|------------------------------|-----------------|--------------|------------|---------------|--------------|

- A. apstop
- B. apstop -a
- C. apstop -m
- D. apstop -p

Correct Answer: A

#### **QUESTION 2**

Which AEK management on IBM Cloud Pak for Data System can store SED authentication keys?

- A. IBM Security Guardium Data Protection
- B. IBM Security Privileged Identity Manager
- C. IBM Security Key Lifecycle Manager
- D. OpenSHH

Correct Answer: C

### **QUESTION 3**

While IBM does not recommend manually stopping the upgrade process, what is one way to do this safely?

- A. stop the platform management software
- B. exit the user terminal session
- C. run systemctl stop apupgrade
- D. kill -9 the apupgrade process

Correct Answer: D

#### **QUESTION 4**

Which command is used to determine the log file associated with a particular issue in Cloud Pak for Data System?

- A. Run the journalctl command.
- B. Run the ap issues command.

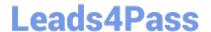

https://www.leads4pass.com/s1000-002.html 2024 Latest leads4pass S1000-002 PDF and VCE dumps Download

- C. Run the apdiag command.
- D. Run the oc inspect command.

Correct Answer: D

#### **QUESTION 5**

Which three system resources are monitored from the Resource usage page in the IBM Cloud Pak for Data System web console? (Choose three.)

- A. disk I/O
- B. CPU
- C. services
- D. Red Hat OpenShift
- E. network
- F. applications

Correct Answer: BCE

S1000-002 Exam Questions Latest S1000-002 Dumps S1000-002 Braindumps